МИНИСТЕРСТВО ЗДРАВООХРАНЕНИЯ РСФСР ВОЛГОГРАДСКИЙ ГОСУДАРСТВЕННЫЙ МЕДИЦИНСКИЙ **ИНСТИТУТ** 

(Ректор - канд. мед. наук Н. П. Григоренко)

В. М. МЯКИШЕВ

# К ПОКАЗАТЕЛЯМ АКТИВНОСТИ ПРОЦЕССА И РЕАКТИВНОГО СОСТОЯНИЯ ОРГАНИЗМА ПРИ РЕВМАТИЗМЕ

(ЛЕЙКОЦИТАРНАЯ ПРОБА НА УЛЬТРАФИОЛЕТОВОЕ ОБЛУЧЕНИЕ, АСК В КРОВИ И КОЖНАЯ РЕАКЦИЯ НА ФИБРИАЛЛЕРГЕН ПРИ РЕВМАТИЗМЕ)

> Автореферат диссертации на соискание ученой степени кандидата медицинских наук

**BREJEOTENA** 

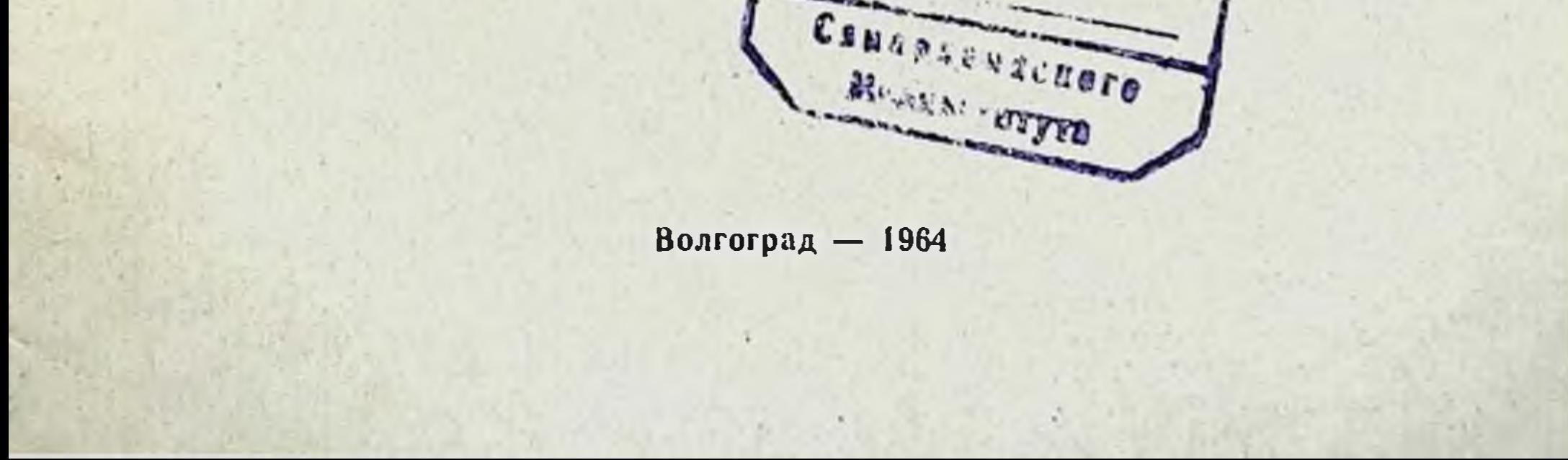

### МИНИСТЕРСТВО ЗДРАВООХРАНЕНИЯ РСФСР ВОЛГОГРАДСКИЙ ГОСУДАРСТВЕННЫЙ МЕДИЦИНСКИЙ ИНСТИТУТ

(Ректор - канд мед. наук Н. П. Григоренко)

В. М. МЯКИШЕВ

# К ПОКАЗАТЕЛЯМ АКТИВНОСТИ ПРОЦЕССА И РЕАКТИВНОГО СОСТОЯНИЯ ОРГАНИЗМА ПРИ РЕВМАТИЗМЕ

(ЛЕЙКОЦИТАРНАЯ ПРОБА НА УЛЬТРАФИОЛЕТОВОЕ ОБЛУЧЕНИЕ. АСК В КРОВИ И КОЖНАЯ РЕАКЦИЯ НА ФИБРИАЛЛЕРГЕН ПРИ РЕВМАТИЗМЕ)

> Автореферат диссертации на соискание ученой степени кандидата медицинских наук

> > Волгоград — 1964

Работа выполнена на кафедре госпитальной терапии (зав. - доктор мед. наук А. Б. Зборовский) Волгоградского государственного медицинского института (ректор - канд. мед. наук Н. П. Григоренко).

 $= 11$ 

**LETRIA** 

DON'T WE WANT AT A

List St. enumi Criss in St

Научный руководитель - зам. директора Научно-исследовательского института ревматизма АМН СССР, профессор *H. B. BOPOBbEB.* 

#### ОФИЦИАЛЬНЫЕ ОППОНЕНТЫ.

Доктор медицинских наук, профессор Э. Р. МОГИЛЕВ-СКИЙ.

Кандидат медицинских наук, доцент А. Н. ЛЕОНОВ.

Защита состоится на открытом заседании объединенного Ученого Совета Волустрадского государственного медицинмедицииского института « 1964 г.

 $0 - 1 - 1 - 1$ 

#### **ВВЕДЕНИЕ**

Ревматизм является одной из важнейших проблем медицины. Задачи диагностнки ревматизма, выявления его активности и определения реактивного состояния организма при нем тесно взаимосвязаны и продолжают оставаться в центре внимания научных исследований. К вопросам ревматизма привлечено внимание терапевтов, педиапров, хирургов и специалистов многих других дисциплин: патофизиологов, иммунологов, аллергологов, фармакологов и др.

За последние годы изменился характер течения ревматизма. Произошло явное снижение классических суставных, сердечно-суставных и увеличение кардиальных форм с вялым течением. Поэтому возросли трудности как в установлении раннего и точного диагноза ревматизма, так и его активности, а это диктует продолжение поисков диагностических критериев болезни и тестов ее активности (А. И. Нестеров, 1963; З. И. Эдельман, 1963; В. Н. Дзяк и Б. Н. Безбородько, 1963; Н. Л. Гордина, 1963).

Принято различать диагностические критерии ревматизма и тесты активности процесса. Однако это деление критериев является условным, поскольку признаки активности способствуют диагностике ревматизма и наоборот.

По важности различают основные и дополнительные критерии. К основным относятся: кардит, полиартрит, перикардит, ревматическая хорея, кольцевидная эритема, ревматические узелки. А. И. Нестеров предлагает к основным критериям отнести также порок сердца, сердечную недостаточность, ревматический анамнез, результаты лечения. В качестве дополнительных критериев А. И. Нестеров предлагает учитывать повышенную температуру, общий и нейтрофильный лейкоцитоз, ускоренную РОЭ, удлинение интервала P-Q на электрокардиограмме, появление С-реак-

 $\mathbf{3}$ 

2 Заказ № 2447

тивного протенна в крови, увеличение фибриногена и сывороточных мукопротеидов, положительную пробу с дифениламином, повышение уровня альфа- и гаммаглобулинов, нарастание титров спрептококковых антител, повышение проницаемости капилляров, появление в сыворотке антигенных структур, характерных для ревматизма, и др.

С целью выяснения аллергической перестройки организма у больных ревматизмом по отношению к стрептококку и некоторым другим факторам внешней среды Л. Славкин (1948), И. В. Воробьев (1943, 1948), П. П. Сахаров и Е. И. Гудкова (1959), А. М. Елисеева и И. В. Мамонтов (1963) предлагали изучение кожных реакций на те или иные воздействия и стрептококковые антигены. Предложения авторов основывались на фактах наличия значительного нарушения общей реактивности организма и различных ее сторон при ревматизме.

Изменение общей реактивности организма и нарушение его иммунологической защиты, проявляющейся в выраженных неадекватных специфических и неспецифических иммунологических сдвигах и аутоаллергических процессах, Heтолько лежат в основе возникновения, клинического оформления, течения и исхода ревматизма, но также определяют степень ревматического поражения тканей, которое в последующем начинает существенно влиять на общую реактивность организма и отдельные ее проявления. Следовательно, вопросы активности болезни и реактивного состояния организма тесно взаимосвязаны, взаимообусловлены и имеют теоретическое и практическое значение.

#### Задачи, методы исследования и клиническая характеристика больных

Для изучения реактивного состояния организма мы использовали кожную реакцию на фибриаллерген, лейкоцитарную реакцию на ультрафиолетовое облучение кожи в области селезенки и иммунологическую реакцию на стрептококковую инфекцию, а именно титры АСК в крови.

Кожная реакция на фибриаллерген, предложенная про-

фессором П. П. Сахаровым и кандидатом биологических наук Е. И. Гудковой, с успехом применялась для изучения стрептококковой аллергии при хронических тонзиллитах. Лейкоцитарная реакция на ультрафиолетовое облучение<br>суставов была разработана Б. И. Воробьевым для целей па-

There is a more to

тогенетической диагностики реактивного состояния организма при ревматизме и сходных с ним заболеваниях. Мы считали необходимым, учитывая перераспределительный характер данной реакции, изучить ее при облучении областн селезенки.

Титры АСК изучались при ревматизме рядом авторов и различными методами. Мы использовали методику Коникова в модификации П. П. Сахарова и Е. И. Гудковой, позволяющую по их данным лучше определять остроту инфекционного процесса при ревматизме и тонзиллитах.

Однако комплексное изучение кожной реакции на стрепфибриаллерген, лейкоцитарной реакции **ТОКОККОВЫЙ** на УФ-облучение кожи в области селезенки и титров АСК никем не делалось. Мы считали, что при таком комплексном исследовании можно дать более полную и правильную оценку реактивного состояния организма, включая различные реактивные системы.

Была поставлена задача определить характер изменений общей реактивности организма и отдельных ее проявлений И ВОЗМОЖНУЮ при ревматизме, установить их особенности ценность для диагноза и дифференциального диагноза данного заболевания, а также попытаться доказать возможность на этой основе выявлять активность ревматического  $\overline{P}$ цесса.

Наряду с общепринятыми методами исследования и наблюдения (клинико-лабораторное обследование и наблюдение за течением болезни) в работе было использовано изучение реакции белой крови в ответ на УФ-облучение кожи в области селезенки интенсивностью в 4,5-5 биодоз и площадью в 400 кв. см с определением общего количества лейкоцитов и отдельных их фракций до процедуры и через 3 и 6 часов после нее. Применялось также внутрикожное введение 2, 4 и 10 кожных доз стрептококкового фибриаллергена. предложенного Научно-исследовательским институтом yxa. горла и носа АМН СССР, и использовалось определение титров АСК в сыворотке крови по методу Коникова в модификации П. П. Сахарова и Е. И. Гудковой.

Указанные тесты изучены у 254 человек, из них у 212 больных ревматизмом, у 31 больного инфектартритом и у 11 практически здоровых людей. При обследовании было проведено 1336 клинических анализов крови. Титры АСК определялись 279 раз. Проделано 717 кожных проб с фибриаллергеном. Все полученные данные обработаны статистически.

5

 $2<sup>o</sup>$ 

Из 212 больных ревматизмом в активной фазе было 140, в неактивной - 72, с первичным кардитом - 36, возвратным - 104; полиартрит отмечен у 37 больных. Острое течение найдено у 63, подострое и затяжное у 46, а непрерывнорецидивирующее у 31 больного.

В неактивной фазе было 72 человека, из них 69 имели клапанные пороки, 3 - миокардиосклероз; недостаточность кровообращения 0-I ст. - 52, II ст. - 16, III ст. - 4.

Больных неспецифическим инфекционным полнартритом было 31, из них с острым течением и преобладанием эксудативных явлений - 16, с подострым течением и преобладанием пролиферативных изменений - 15.

#### Реакция белой крови на ультрафиолетовое облучение кожи в области селезенки при ревматизме и инфектартрите

При ревматизме после УФ-облучения области селезенки у 73,7% больных наблюдалось увеличение общего колнчества лейкоцитов в периферической крови в среднем на 1185 клеток. Увеличение лейкоцитов в 69,07% происходило за счет нарастания абсолютного числа лимфоцитов, а у 59,21% за счет нейтрофилов.

Реакция белой крови на УФ-облучение в виде положительной лейко-лимфоцитарной волны была особенно характерной для активной фазы ревматизма, где было обнаружено увеличение лейкоцитов у 63,2%, а абсолютного числа лимфоцитов - у 77,5% больных.

В неактивную фазу ревматизма увеличение общего количества лейкоцитов после облучения найдено в 90,7% случаев, а подъем абсолютного числа лимфоцитов регистрировался в 53,7%. Гораздо чаще в этой группе констатировалось увеличение абсолютного количества нейтрофилов, а именно в 81,4% случаев.

Итак, для ревматизма характерным оказалось увеличение общего количества лейкоцитов после УФ-облучения области селезенки. Однако в активную фазу такое увеличение происходило в большинстве случаев за счет статистически закономерного увеличения абсолютных значений лимфоцитов. тогда как в неактивную фазу за счет статистически доказанного повышения абсолютных количеств нейтрофилов.

По мере уменьшения активности ревматического процесса

типичная лимфоцитарная реакция на УФ-облучение сменялась нейтрофильной.

Степень выраженности реакции белой крови на УФ-облучение зависела от характера течения ревматического приступа. У больных ревматизмом с преимущественно суставными проявлениями в ответ на облучение было отмечено статистически закономерное нарастание общего количества лейкоцитов на 7300 клеток, а абсолютного числа лимфоцитов - на 3760 клеток. При ревмокардитах с острым и подострым течением процесса достоверное увеличение общего количества лейкоцитов было установлено с предельным нарастанием на 5400 клеток, а лимфоцитов на 2174 форменных элемента. Следовательно, лейкоцитарная проба при ревмокардитах была выражена меньше, чем при остром полиартрите, а у больных с непрерывно-рецидивирующим течением ревмокардита повышения общего количества лейкоцитов, как и абсолютного числа лимфоцитов, не обнаруживалось. Наоборот, отмечалась тенденция к уменьшению общего количества лейкоцитов и абсолютного числа лимфоцитов после УФ-воздействия.

Таким образом, интенсивность общелейкоцитарной и лимфоцитарной реакции в ответ на УФ-облучение области селезенки соответствовала выраженности эксудативного компонента с максимальными изменениями при остром полиартрите. Если при остром полиартрите, а также при остром и подостром ревмокардите наблюдались положительная лейкоцитарная и лимфоцитарная реакции, то при непрерывнорецидивирующем ревмокардите в ответ на облучение отмечалась часто лейкопеническая реакция, напоминающая таковую при инфектартрите.

В неактивную фазу у больных с ревматическими пороками при недостаточности кровообращения 0-1 ст. после ски достоверный подъем общего количества лейкоцитов и чаев нарастание лимфоцитов.

В контрольной группе (здоровые люди и больные хроническим гастритом) в ответ на УФ-облучение почти во всех случаях отмечалось увеличение общего количества лейкоцитов за счет нарастания абсолютного числа нейтрофилов. В активную фазу ревматического процесса общелейкоцитарная и лимфоцитарная реакции на УФ-облучение области селезенки ярче проявлялись у молодых людей. Чем старше возраст, тем реже они обнаруживались..

Общелейкоцитарная и лимфоцитарная реакции чаще и выраженнее наблюдались при средней и слабой УФ-эритеме. по сравнению со слабой реакцией белой крови у больных с выраженной эритемой.

Изученная нами реакция крови на УФ-облучение являет. ся перераспределительной, так как увеличение общего количества лейкоцитов и абсолютного числа лимфоцитов встречалось чаще и выраженнее после облучения области селезенки, нежели при облучении участка кожн области  $\overline{B}$ печени.

При исходном повышенном проценте лимфоцитов в формуле крови после УФ-облучения также происходило увеличение абсолютного числа лимфоцитов. Однако особенно отчетливо это увеличение выявлялось у лиц с исходно нормальной формулой крови и там, где нейтрофилов было более 70%. Общий подъем лейкоцитов после облучения наиболее заметным был при исходной лейкопении. В меньшей степени увеличивалось общее количество лейкоцитов и абсолютное число лимфоцитов при исходно выраженном лейкоцитозе.

Реакция крови на УФ-облучение находилась в зависимости от состояния кровообращения. У больных ревматическими пороками в неактивной фазе с недостаточностью кровообращения 0-1 ст., как и у контрольных лиц, на УФ-облучение в подавляющем большинстве характерным было увеличение общего количества лейкоцитов преимущественно за счет нарастания абсолютного числа нейтрофилов, тогда как у больных с тяжелой степенью недостаточности кровообращения отмечалось статистически достоверное увеличение только абсолютного числа нейтрофилов.

У больных ревматическими пороками сердца, у которых недостаточность кровообращения возникла быстро и была связана с предполагаемой скрытой активностью ревмокардита, реакция крови на УФ-облучение выражалась B 3aкономерном нарастании абсолютного количества лимфо-ЦИТОВ.

При сравнении больных инфектартритом с группой больных ревматизмом с преимущественным поражением суставов обращало на себя внимание, что у первых больных после УФ-облучения уменьшалось общее количество лейкоцитов за счет падения значений абсолютного числа нейтрофилов, тогда как при ревматическом полиартрите появлялась реакция крови в виде увеличения общего количества лейкоцитов за счет нарастания вбсолютного числа лимфоцитов, причем 8

абсолютное количество нейтрофилов нередко также увеличивалось. Реакция лимфоцитов на облучение при инфектартрите зависела от характера течения болезни. При неопецифическом инфекционном полиартрите с острым течением и выраженными эксудативными явлениями наблюдалось увеличение абсолютного количества лимфоцитов, т. е. реакция была сходной с реакцией при остром течении ревматизма. При подостром течении инфектартрита с выраженными пролиферативными изменениями абсолютное количество лимфоцитов после УФ-облучения снижалось, напоминая такую же реакцию крови у больных с непрерывно-рецидивирующими ревмокардитами.

Итак, при ревматизме с острым и подострым течением однократное ультрафиолетовое облучение в эритемных дозах кожи в области селезенки вызывало выраженную лейкоцитарную волну за счет лимфоцитов, тогда как при непрерывнорецидивирующем ревматизме этого отмечено не было, а у больных неспецифическим инфекционным полиартритом, наоборот, наблюдалось снижение общего количества лейкоцитов за счет падения абсолютного числа нейтрофилов. В неактивную фазу ревматизма, как и у здоровых людей, положительная лейкоцитарная реакция возникала счет  $3a$ нарастания абсолютного количества нейтрофилов.

#### Кожная аллергическая реакция на фибриаллерген при ревматизме и инфектартрите

Определение выраженности кожной воспалительной реакции на интрадермальное введение фибриаллергена было сделано у 75 больных ревматизмом в активную фазу и у 38 больных пороками сердца в неактивной фазе.

У 70 больных в остром периоде ревматизма кожные аллергические реакции на фибриаллерген были отрицательными и слабоположительными на все дозы препарата. К моменту наступлення клинической ремиссии у 1/3 больных кожные реакции нарастали в интенсивности, особенно на 10 к. д., а слабые реакции обнаруживались и на 4 к. д. В динамике характерными оказались два типа кривых аллергизации: постоянно отрицательные пробы и повышающиеся от отрицательных к положительным. Различия в динамике зависели, в основном, от характера течения ревматического процесса. При остром течении ревматизма у большинства больных

к периоду клинической ремиссии кожные реакции на фибриаллерген нарастали в своей интенсивности.

При подостром и затяжном течении ревматизма кожные аллергические реакции на введение фибриаллергена чаще обнаруживались постоянно отрицательными или слабыми указывая на более упорное течение болезни.

У больных с непрерывно-рецидивирующим ревмокардитом как в момент поступления в стационар, так и перед выпиской выраженных положительных кожных реакций на фибриаллерген обнаружено не было. У всех больных этой группы при наблюдении в динамике реакции были постоянно отрицательными или слабыми, что соответствовало тяжелому и прогрессирующему характеру течения процесса.

В неактивную фазу ревматизма кожные реакции на фибриаллерген чаще были положительными и более интенсивными, чем в активную фазу. Для неактивной фазы были характерными постоянно положительные и повышающиеся в интенсивности кожные реакции. В отдельных случаях, где кожные реакции были отрицательными постоянно или понижались в интенсивности, имело место вялое, затяжное течение процесса.

Таким образом, для активной фазы ревматизма характерными были постоянно отрицательные и повышающиеся типы кривых кожных аллергических реакций, а для неактивной постоянно положительные и повышающиеся. Повышающиеся типы кривых аллергизации в активную и неактивную фазы неодинаковы по исходной интенсивности кожных аллергических реакций. В активную фазу процесса повышение их интенсивности происходило от отрицательных к положительным, в неактивную - исходные положительные становились более интенсивными. Указанные отличия в исходной интенсивности и последующей динамике кожных реакций были обусловлены, в основном, наличием или отсутствием активности болезни и разным состоянием реактивности организма.

У больных неспецифическим инфекционным полиартритом кожные воспалительные реакции на фибриаллерген B первые дни после поступления в клинику и при выписке были отрицательными или слабыми.

Суммируя вышеизложенное в отношении кожных аллергических реакций на фибриаллерген при различном характере течения ревматизма, можно отметить, что у подавляющего большинства больных в острый период ревматизма кожные  $^*$  10

реакции были отрицательными или слабоположительными. К периоду клинической ремиссии у части больных происходило нарастание их интенсивности или из отрицательных они становились положительными, у других, с остаточными признаками активности болезни, кожные пробы оставались постоянно отрицательными. Соответственно этому примерно в половние случаев больных ревматизмом с острым и подострым течением болезни к периоду выписки из стационара обнаруживались положительные кожные реакции на фибриаллерген, что совпадало с клиническим улучшением и исчезновением признаков активности болезни, тогда как у другой половины больных при выписке кожные реакции были отрицательными или они снижались в интенсивности, что указывало на возможность текущего процесса. Постоянно отрицательные реакции на фибриаллерген особенно характерными были для непрерывно-рецидивирующего ревмокардита, свидетельствуя об активном ревматизме, протекающем на фоне пониженной реактивности организма. Такие же данные нами получены у больных неспецифическим инфекционным полиартритом.

Следовательно, кожная аллергия к стрептококковому фибриаллергену у большинства больных ревматизмом в активную фазу болезни снижена. По мере исчезновения острых воспалительных явлений со стороны сердца, суставов, нормализации РОЭ, температуры тела и титров АСК кожная аллергия у части больных с острым и подострым течением нарастает, но у многих остается пониженной к периоду наступления клинической ремиссии, что свидетельствует продолжающемся активном ревматизме и подтверждается клиническими наблюдениями. При непрерывно-рецидивирующем ревмокардите и неспецифическом инфекционном полнартрите, где течение процесса было затяжным и упорным, сниженная кожная аллергия не восстанавливалась даже после длительного и интенсивного лечения у всех больных, отражая снижение общей реактивности организма.

Антистрептокиназа крови

#### у больных ревматизмом и инфектартритом

Титры АСК в крови при активном ревматизме изучались у 75, а в неактивной фазе у 38 больных. В активную фазу ревматизма высокие и средние показатели АСК в крови были найдены более чем у 4/5 больных в.

острый период, а к фазе ремиссии у 2/3 больных. Средний уровень АСК в острый период был равен 1:5081, а к моменту клинического выздоровления - 1.1082, причем это снижение среднего титра было статистически достоверным.

По аналогии с изменениями интенсивности кожной аллергической реакции мы констатировали повышающиеся кривые АСК, когда титр нарастал к периоду ремиссии. Второй, стационарный, тип кривой характеризовался постоянным присутствием одинаковой концентрации АСК в крови в течение всей атаки. У большинства больных величина титров к фазе ремиссии снижалась - это были понижающиеся кривые.

Динамика типров АСК находилась в соответствии с характером течения ревматического приступа. При подостром и затяжном течении болезни чаще выявлялись стационарные и повышающиеся кривые титров АСК. Для острого и относительно благоприятного течения ревматизма было закономерным понижение показателей АСК в крови к периоду клинического выздоровления.

Отмечалась некоторая зависимость величин титров АСК от преимущественной локализации и остроты течения приступа. Для больных острым ревматическим полнартритом, острым, подострым и затяжным ревмокардитом в начале обострения характерными были высокие титры АСК, которые в дальнейшем достоверно снижались, но не всегда до нормы, что сочеталось с динамикой лабораторных и клинических показателей. При подостром ревмокардите средний титр АСК в начале приступа был в 2 раза ниже (1:3832), чем при остром течении болезни (1:7970). Если при остром ревмокардите титры АСК снижались у всех больных к периоду клинического выздоровления, то при подостром течении такая динамика отмечалась приблизительно у 2/3, а у 1/5 части больных титры АСК даже повысились к этому времени.

При непрерывно-рецидивирующем ревмокардите в первые дни после поступления в стационар титры АСК были значительно ниже, а перед выпиской значительно выше таковых при остром и подостром течении (в среднем 1:2110 и 1:1004). т. е. отмечалась вялая их динамика. Это соответствовало характеру течения болезни, когда очень часто к периоду перевода больных на амбулаторное лечение продолжали обнаруживаться и другие показатели активности болезни. Низкие титры АСК в начале приступа указывали на пониженную иммунологическую реактивность. У всех больных ревматизмом в активной фазе с повыше-

 $12<sup>1</sup>$ 

ннем концентраций АСК к периоду клинической ремиссии и даже тогда, когда они, несколько снизившись, оставались все же на высоком уровне, имелись и другие признаки активноже на высоком уровне, имелись и другие признаки активно-<br>сти болезни. В этих условиях повышенные титры АСК не<br>только отражали высокую иммунологическую реактивность,<br>но также и продолжающуюся активность болезни.<br>В неактивн

тококковую инфекцию и на повышенную иммунологическую реактивность организма. Под влиянием противоревматичереактивность организма. Под влиянием противоревматиче-<br>ского лечения происходило быстрое статистически достовер-<br>ное снижение показателей антител (в среднем с 1:3011 до<br>1:285). Однако средний титр АСК в активной фазе в на нию степени активности болезни.

При неспецифическом инфекционном полиартрите высокие титры АСК были найдены у половины обследованных, однако в среднем титры были не очень высокими (1:2718). Они достоверно снизились к периоду ремиссии почти у всех больных в среднем до 1:575. Это снижение совпадало, в осчетались с наличием очага инфекции.

#### ЗАКЛЮЧЕНИЕ

Подводя итог, можно отметить, что для активной фазы ревматизма характерна повышенная общая и иммунологическая реактивность в сочетании с пониженной местной кожной.

Как известно, клинически выраженный острый и подострый ревматический приступ является отражением морфологической эксудативно-воспалительной реакции организма на антигенное раздражение. При этих формах, особенно при остром полиартрите и миокардите, нами было отмечено наиболее выраженное повышение общей и иммунологической

реактивности и подавление кожной аллергии на стрептококк. При подостром течении ревматизма кожная аллергия несколько нарастала, выраженность общей и иммунологической реактивности снижалась, по сравнению с соответствующими показателями при остром течении. С нарастанием числа рецидивов общая реактивность и иммунологическая защита к стрептококку может снижаться или истощаться, иногда очень значительно. В этих условиях преобладающие аутоаллергические и аутоиммунологические процессы являются одним из факторов тяжелого течения болезни. Соответственно этому при непрерывно-рецидивирующем ревмокардите отмечается значительное понижение не только общей реактивности, но также и иммунологического ответа организма на стрептокиназу и кожной аллергии на стрептококк.

Выявлялось некоторое сходство в реакциях организма при инфектартрите и непрерывно-рецидивирующем течении ревматизма, выражающееся в сниженной выработке антител, отсутствии кожной аллергической реакции на фибриаллерген и в тенденции к снижению общей реактивности организма.

В неактивную фазу ревматизма констатировалась относительно нормальная общая реактивность организма, умеренно повышенный иммунологический ответ на стрептокиназу в сочетании со значительно выраженной кожной чувствительностью на стрептококковый фибриаллерген.

В течении ревматической атаки происходит изменение реактивности организма, причем это изменение в различных звеньях реактивных систем протекает неодновременно, с неодинаковой силой и даже в неодинаковом направлении. Если к периоду клинического выздоровления уровень АСК у многих больных снижается, а лейкоцитарная реакция приближается к нормальной, то кожные реакции на фибриаллерген достигают максимальной выраженности, указывая на незаконченный процесс и на повышенную чувствительность организма, в результате чего процесс может обостряться или рецидивировать. Сохранность высоких показателей АСК к периоду ремиссии часто указывает на значительное ревматическое поражение тканей и повышенную иммунологическую реактивность организма к стрептококковой инфекции. Следовательно, для получения представления о значении каждой из изученных реакций организма на разных этапах ревматического заболевания необходим тщательный анализ их сопоставления как между собой, так и особенно с клинической картиной болезни в любом конкретном случае, по-

скольку значение каждой из этих реакций в клинико-иммунологической сценке даже одного приступа может меняться в зависимости от этапа его течения.

### ВЫВОДЫ

Клинико-лабораторные сопоставления лейкоцитарной реакции на УФ-облучение области селезенки, кожной воспалительной реакции на фибриаллерген и титра АСК в крови, изученные у 254 больных ревматизмом, неспецифическим инфекционным полиартритом и у здоровых людей, позволили сделать следующие выводы:

1. Лейкоцитарная реакция на УФ-облучение кожи в области селезенки, кожная воспалительная реакция на фибриаллерген и выработка антистрептокиназы, изученные нами, а также разнообразные другие критерии, часто употребляемые в клинической и научно-исследовательской практике для определения активности ревматического процесса (РОЭ, ДФА, изменения белковой формулы крови, титры АСЛ-0, АСГ, кожные реакции на стрептококковые антигены, вакцину, антисыворотку и мн. другие), являются реакциями организма, прямо или косвенно отражающими ревматическое поражение тканей.

2. Другие показатели активности ревматизма, возможно, являются результатом прямого повреждения тканей. Сюда можно отнести появление в крови С-реактивного протенна, кислых мукополисахаридов, оксипролина, сиаловой кислоты, 2-5-диоксифенилпировиноградной кислоты и др.

3. Ряд других критериев активности ревматического процесса (активация тканевой гиалуронидазы и повышение проницаемости капилляров) могут быть выражением как повреждения, так и реакцией организма.

4. Обнаружение стрептококков, их антигенов и стрептококковых антител указывает на стрептококковую инфекцию, активация которой часто свидетельствует и об обострении ревматического процесса.

5. Общей закономерностью иммунологических реакций является некоторое запаздывание возникновения и чрезмерность их нарастания, особенно к моменту затухания активности ревматического процесса, что отчетливо заметно на примерах выработки стрептококковых антител и KOЖRЫХ реакций на фибриаллерген и другие раздражители. Эти обстоятельства необходимо учитывать при оценке изученных

 $-15$ 

реакций как показателей активности болезни. Однако у больных с пониженной общей реактивностью иммунологические реакции могут быть слабо выраженными и не соответствуют степени ревматического поражения тканей.

6. В остром периоде ревматизма имеется повышенная общая реактивность организма, проявляющаяся характерной клинической картиной острого приступа и в ряде клинико-биохимических и иммунологических показателей активности ревматизма. Однако кожная стрептококковая аллергия в острой фазе болезни или обострения подавлена.

7. При ревматизме в активной фазе с острым течением и выраженной общей реактивностью организма в ответ на УФ-облучение области селезенки обнаруживается значительная лейкоцитарная реакция, преимущественно за счет лимфоцитов. У этих больных обнаруживаются высокие титры АСК. Однако кожные реакции на фибриаллерген обычно отрицательные или слабоположительные.

8. При подостром и затяжном течении ревматического процесса в связи с пониженной или ослабленной общей реактивностью организма степень выраженности лейкоцитарной реакции на УФ-облучение уменьшена по сравнению с острым течением, титры АСК высоких величин достигают реже, кожные реакции на фибриаллерген остаются слабыми или отрицательными. При непрерывно-рецидивирующем течении болезни с выраженной декомпенсацией кровообращения в связи с общей дистрофией и падением общей реактивности кожные реакции на фибриаллерген выпадают отрицательными, общее количество лейкоцитов в ответ на УФ-облучение часто уменьшается за счет лимфоцитов, титры АСК значительно ниже, по сравнению с острым и подострым течением процесса.

9. Лейкоцитарная реакция на УФ-облучение области селезенки, кожная реакция на фибриаллерген и выработка намикой активности болезни и реактивного состояния оргазакономерности течения и соответствия с общим реактивным состоянием организма. 10. В динамике болезни меняется активность ревматизма и изменяется общая реактивность организма и его систем. В фазе клинического выздоровления постепенно снижаются и иочезают проявления активности ревматического процесса и одновременно с этим наблюдается процесс нормализации

реактивного состояния организма. Тесты, изученные нами и применяемые в качестве показателей активности болезни, являются также и показателями реактивного состояния организма.

11. При ревматизме в периоде клинического выздоровления и в неактивной фазе в ответ на УФ-облучение области селезенки вместо увеличения абсолютного количества лимфоцитов, наблюдаемого в остром периоде, происходит нарастание абсолютного числа нейтрофилов, кожные аллергические реакции на фибриаллерген достигают максимальной выраженности, а титры АСК в крови снижаются, оставаясь на высоком уровне.

12. Наблюдение за лейкоцитарной реакцией на УФ-облучение области селезенки может иметь известное дифференциально-диагностическое значение: у больных ревматизмом в активной фазе с острым течением наблюдается выраженная лейкоцитарная реакция с нарастанием абсолютного количества лимфоцитов, тогда как при инфектартрите наступает падение лейкоцитов за счет уменьшения абсолютного числа нейтрофилов. Однако при непрерывно-рецидивирующем ревмокардите, в соответствии с пониженной реактивностью организма, также нередко отмечается отрицательная лейкоцитарная реакция на УФ-воздействие.

13. Слабоположительные или отрицательные кожные реострой фазы акции на фибриаллерген характерны для ревматизма и инфектартрита и, следовательно, не могут служить для дифференциально-диагностических целей. В дифференциальном диагнозе между ревматизмом и инфектартритом метод определения титров АСК в крови почти непригоден. Однако необходимо учитывать сравнительно более низкие титры антифибринолизина при инфектартрите, что может зависеть от иного состояния реактивности организма.

14. Правильная оценка показателей активности ревматического процесса возможна лишь при учете реактивного состояния организма, проявляющегося в различных клинических симптомах болезни, биохимических и иммунологических изменениях, а также в специальных пробах, причем каждая из них имеет свою динамику развития в течении болезни, хотя одновременно и находятся в большой зависимости от общего иммунобиологического состояния реактивности организма.

### СПИСОК ОПУБЛИКОВАННЫХ РАБОТ, ОТРАЖАЮЩИХ СОДЕРЖАНИЕ ДИССЕРТАЦИИ

1. «Реакция белой крови у больных ревматизмом на ультрафиолетовое облучение области селезенки». Первая конференция молодых ученых Волгоградского медицинского института. Волгоград, 1956, стр. 19-20.

2. «К реактивности организма у больных ревматизмом». Материалы XVIII научной сессии ВМИ. Волгоград, 1958, стр. 151-152.

3. «Аллергия и антифибринолитические показатели у больных ревматизмом и неспецифическим инфекционным полнартритом». Материалы XIX научной сессии ВМИ. Волгоград, 1960, стр. 162-164.

4. «Реакция системы белой крови на УФ-облучение кожи в области селезенки, кожная воспалительная реакция на интрадермальное введение фибриаллергена и титры антифибринолизинов в крови как показатели реактивности организма при ревматизме и неспецифическом инфекционном полиартрите». Ревматизм. Труды межобластной научно-практической конференции по проблеме «Ревматизм», 15-17 ноября 1960 года. Одесса 1961,  $\text{crp. } 71 - 75$ .

5. «Кожная аллергическая реакция на интрадермальное введение фибриаллергена и титры антифибринолизинов в крови как показатели активности ревматического процесса». Вопросы ревматизма, Волгоград,  $1964$ ,  $\text{crp. } 27 - 36$ .

6. «К вопросу об определении активности ревматического процесса». Вопросы ревматизма. Волгоград, 1964, стр. 79-86.

the contract of the contract of the contract of the **CALLING AND A REPORT** Master - Si a Mortgan China de Ario 12 suppo The matrix of the Construction of the Construction of the Party of the Construction of the Constitution of the **ANTICOLOGICA**  $171 - 12410$ and a latter state of the state of  $\lambda$  $811 -$ 

20 Million 19

**STARTIST** 

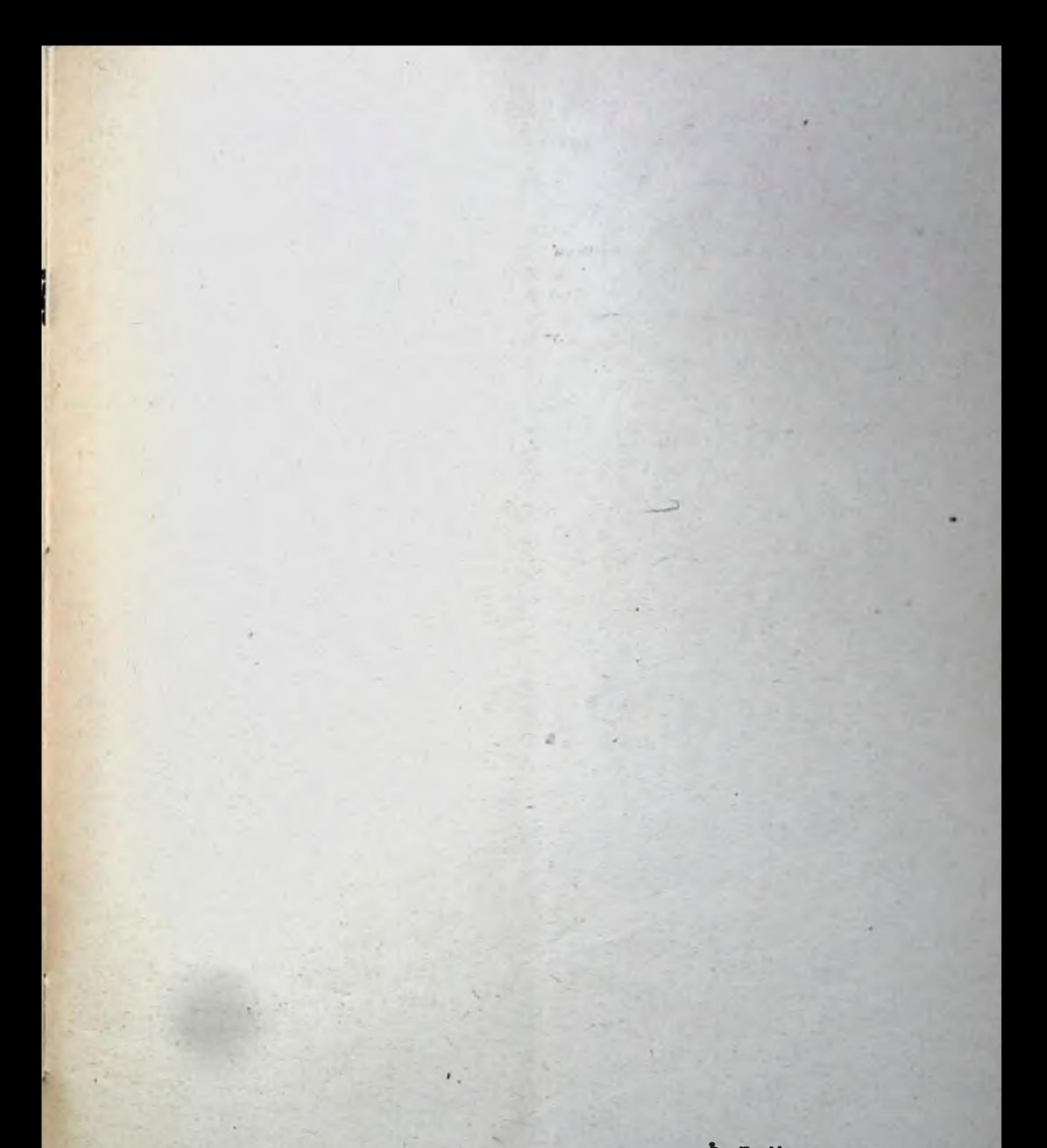

## Ответственный за выпуск доцент С. Г. Кулькин.

НМ 00086 г. Волгоград. Областная газетно-книжная типография.<br>Заказ 2447. Тираж 200.

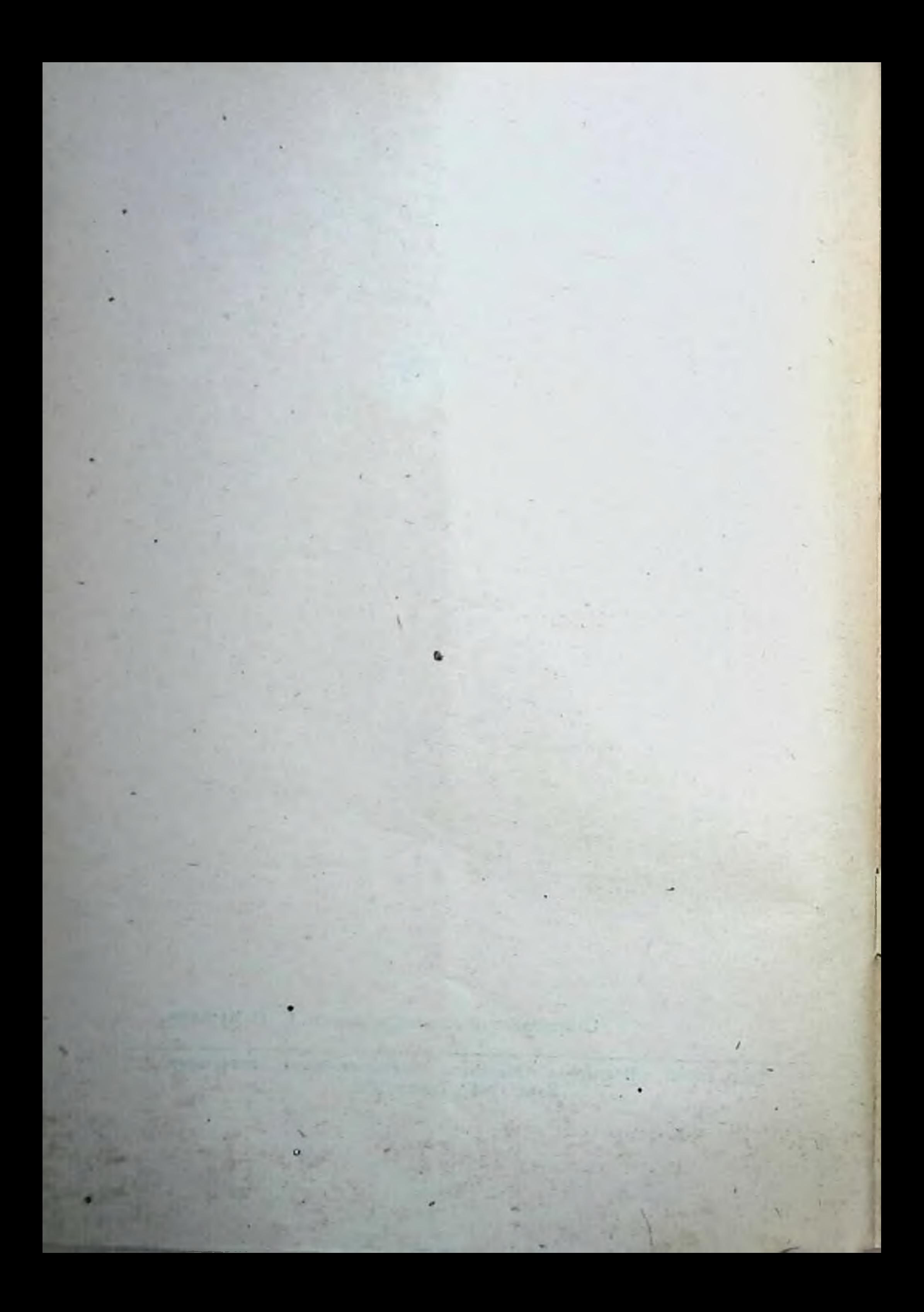